# Moderní linuxový firewall s nftables

Petr Krčmář

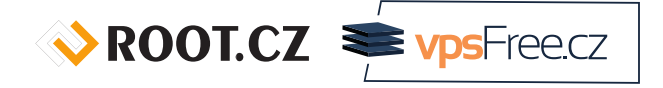

7. listopadu 2021

**© ①** Uvedené dílo (s výjimkou obrázků) podléhá licenci Creative Commons Uveďte autora 3.0 Česko.

# Prezentace už teď na webu

www.petrkrcmar.cz

 $\sqrt{\text{ROOT.CZ}}$   $\bullet$  vpsFreecz

# O mně

- linuxák od roku 1998
- správce serverů
- lektor a konzultant
- šéfredaktor Root.cz
- člen vpsFree.cz
- organizátor LinuxDays
- můj web je petrkrcmar.cz

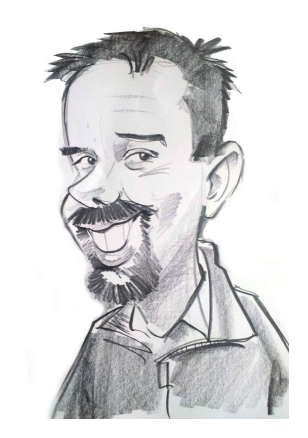

 $\sqrt{\text{ROOT.CZ}}$   $\equiv$   $\sqrt{\text{ps} - \text{rec}}$ 

# Historie síťového filtru v Linuxu

Petr Krčmář (Root.cz, vpsFree.cz) Moderní linuxový firewall s nftables 7. listopadu 2021 4/37

 $\sqrt{\text{ROOICZ}}$   $\approx$   $\text{vpsFreeZ}$ 

## Historie síťového filtru v Linuxu

#### • ipfw

- 1995 1999
- jádro 1.2.1 2.2.0
- bezestavový filtr, IPv4 only, NAT vedle
- každý paket se posuzoval zvlášť
- méně bezpečné = nutno otevírat všem nebo nikomu

ROOT.CZ **WASPIERED** 

## Historie síťového filtru v Linuxu

#### • ipfw

- 1995 1999
- jádro 1.2.1 2.2.0
- bezestavový filtr, IPv4 only, NAT vedle
- každý paket se posuzoval zvlášť
- méně bezpečné = nutno otevírat všem nebo nikomu
- **o** ipchains
	- 1999 2001
	- jádro 2.2.0 2.4.0
	- podpora IPv6, více protokolů
	- stále bezestavový filtr
	- **·** stále stejné nevýhody bezestavosti

# Současnost síťového filtru v Linuxu

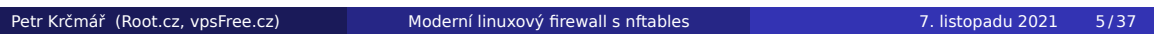

## Současnost síťového filtru v Linuxu

#### • iptables/netfilter

- $\bullet$  2001 ?
- jádro 2.4.0 současná
- univerzální netfilter (hooky), conntrack a NAT
- $\bullet$  + iptables implementující obecné tabulky s pravidly
- výsledkem plně stavový filtr (umí i bezestavový)

ROOT.CZ WPSFreecz

## Současnost síťového filtru v Linuxu

- **·** iptables/netfilter
	- $\bullet$  2001 ?
	- jádro 2.4.0 současná
	- univerzální netfilter (hooky), conntrack a NAT
	- $\bullet$  + iptables implementující obecné tabulky s pravidly
	- výsledkem plně stavový filtr (umí i bezestavový)
- **o** nftables
	- leden 2014 budoucnost
	- poprvé v jádře 3.13
	- projekt ale běží od roku 2008
	- nenahrazuje netfilter, jen iptables
	- vyvíjí netfilter core team, není to akce proti iptables

#### Milníky v historii nftables

"...the biggest change to Linux firewalling since the introduction of iptables in 2001" – Patrick McHardy

- projekt představen na Netfilter Workshop 2008
- první implementace v březnu 2009
- poté projekt vypadal mrtvě, zmizel i web
- v březnu 2010 přechod do beta verze
- říjen 2012 rozhraní kompatibilní s iptables
- říjen 2013 pull request do jádra
- v lednu 2014 zařazeno do jádra 3.13
- prvotní vydání, poté další vývoj

#### Proč nový firewall?

- IPtables jsou neefektivní a málo dynamické
- duplikují kód: iptables, ip6tables, arptables, ebtables
- obsahují spoustu kódu pro konkrétní protokoly
- např. kód pro získání portu z UDP a TCP je jiný
- rozšíření funkčnosti = tvorba jaderného modulu
- např. xt\_dns pro zkoumání typů DNS provozu
- v jádře jsou zhruba dvě stovky modulů k IPtables
- spousta věcí dodrátovaných dodatečně ipset
- přidání či změna pravidla jsou výkonnostní problém
	- vše se pošle do userspace, upraví a nahraje zpět
	- často je výhodnější save a restore

ROOT.CZ WPSFreecz

#### Jak to řeší nftables?

- neobsahují **žádný** kód, který by rozuměl protokolům
- implementují jednoduchý virtuální stroj
- · ten dostává "program" od uživatelské utility
- instrukcí je minimum, pokrývají všechny potřeby
- snadno lze přidat další
- $\bullet$  rozšíření funkčnosti = úprava uživatelské utility nft
- není třeba měnit jádro (!)
- např. podpora icmpv6 = 100řádkový patch
- desetina kódu v jádře
	- IPtables: 70K řádek v jádře, 50K v userspace
	- nftables: **7K řádek** v jádře, 50K v userspace

### Univerzálnost nftables

- nftables neobsahují kód pro hledání IP adres
- · nic jako "porovnej IP adresu paketu se 192.168.1.1"
- místo toho se vloží univerzální kód

payload load 4 offset network header +  $16 \Rightarrow$  reg 1 compare reg 1 192.168.1.1

- první řádek skočí v hlavičce o 16 bytů
- pak načte čtyři byty do reg 1
- druhý řádek porovná obsah reg 1
- stroj nftables používá opcode (bytecode)
- vychází z Berkeley Packet Filter

### Mnoho možností

- takový přístup je velmi mocný
- jazyk umožňuje mnoho věcí

```
payload load 4 offset network header + 16 => reg 1
set lookup reg 1 load result in verdict register
  { "192.168.1.1" : jump chain1,
   "192.168.1.2" : drop,
    "192.168.1.3" : jump chain2 }
```
- vyhledání adresy ve slovníkové tabulce
- nahrazuje ipset
- předání paketů do dalších řetězců

### Možnost slučování akcí

- použití více slovníků či map
- jeden paket může být testován na více vlastností
- i **více akcí** v řetězci: započítat, logovat, zahodit
- výsledek = není třeba opakovat testy vlastností
- nftables dostávají od network stacku metadata
- data z conntracku, metadata
	- délka paketu, protokol, adresy a další

## Co je jinak proti IPtables

- syntaxe je podobná firewallu **pf** ze světa BSD
- nebo jako u iproute2 (ip) či tcpdump
- parametry se zapisují bez pomlček ve volném pořadí
- změny jsou atomické a rychlé
- je možné bez problémů za běhu měnit pravidla
	- jediná transakce v Netlinku
	- minimum komunikace z userspace do jádra
- nftables nemají žádné vestavěné řetězce
- počítadla je třeba explicitně zapínat

## Co budete potřebovat

- jádro > 3.13, doporučeno 4.10, nejlépe co nejnovější
- modul nf\_tables, vyflushované iptables
- utilitu nft (v Debianu balík nftables)
- není třeba psát programy ručně, dělá to utilita
- má i možnost dekompilace = vytvoří čitelný výstup
- umožňuje uložit a načíst stav

# Terminologie – tabulka

- tabulka (table) kontejner pro řetězce a sety
	- $\bullet$  ip
	- ip6
	- $\bullet$  inet (IPv4 + IPv6)
	- arp
	- bridge
	- netdev
- neexistují žádné předdefinované tabulky
- výchozí tabulka je ip

ROOT.CZ WPSFreecz

# Terminologie – řetězec

- řetězec (chain) kontejner pro pravidla
- leží vždy uvnitř tabulky
	- **•** filter
	- route
	- nat
- může mít hook, typ a prioritu
- neexistují žádné předdefinované řetězce

ROOT.CZ WPSFreecz

## Terminologie – hook

- hook jaderný výstup z netfilteru
- je na něj možné zavěsit callback
- pak se provoz posílá do řetězce
- hook ale **není nutný**
	- prerouting vše vstupující do počítače
	- forward pakety pro jiné počítače vyžadující forward
	- input pakety pro lokální počítače
	- output pakety pocházející z lokálního počítače
	- postrouting pakety opouštějící počítač

## Hooky k tabulkám

- hooky pro ip, ip6 a inet
	- prerouting, input, forward, output, postrouting
- **•** hooky pro arp
	- input, output
- **o** bridge
	- sleduje data tekoucí rozhraním
- hook pro netdev
	- ingress (data přicházející na rozhraní)

ROOT.CZ **WASPIERED** 

## Terminologie – pravidlo

- pravidla výrazy sledující parametry paketů
	- ip IP protokol/ip6 IPv6 protokol
	- tcp TCP protokol
	- udp UDP protokol
	- udplite UDP-lite protokol
	- sctp SCTP protokol
	- dccp DCCP protokol
	- ah IPSec AH režim
	- esp IPSec ESP režim
	- ipcomp IPcomp hlavičky
	- icmp icmp protokol
	- icmpv6 icmpv6 protokol
	- $\bullet$  ct connection tracking
	- meta metadata jako síťová rozhraní
- každý má své parametry

### Terminologie – akce

- možné řetězit bez opakování testů
- je možné vykonat následující akce
	- accept pusť paket a dál ho nezkoumej
	- drop zahoď paket a dál ho nezkoumej
	- reject zahoď paket a pošli o tom ICMP zprávu
	- queue předej paket do userspace (libnetfilter\_queue)
	- snat zařiď source NAT
	- dnat zařiď destination NAT
	- jump skoč do jiného řetězce
	- return ukonči současný řetězec a vrať se
	- goto jako jump, ale bez návratu
	- counter započítej paket
	- log zaloguj aktivitu

# Praktická část

# Praktické použití

# Založení tabulky

založíme si tabulku pro ipv4-filter

# nft -f /etc/nftables.conf

podíváme se, co se založilo

# nft list table inet filter

## Přidání pravidel

#### přidáme si pravidla

# nft add rule inet filter output ip\ daddr 77.78.107.135 reject

- # nft add rule inet filter output ip\ daddr www.linuxdays.cz reject
- # nft add rule inet filter output ip6\ daddr 2a01:430:17:1::ffff:613 reject
	- podíváme se, co se přidalo

# nft list table inet filter

ROOT.CZ WPSFreecz

# Vložení pravidel

- pravidla je možné strkat před/mezi předchozí
- pomocí -a si zjistíme číslo pravidla
- pomocí add vložíme **za** pravidlo
- pomocí insert vložíme **před** pravidlo

```
# nft -a list table inet filter
# nft add rule inet filter output position 10 \setminusip daddr 1.2.3.4 reject
# nft insert rule inet filter output position 10 \setminusip daddr 5.6.7.8 reject
```
## Počítadla

- přidáme si počítadlo
- # nft add rule inet filter output ip daddr \ 8.8.8.8 counter
	- podíváme se na stav

```
# ping 8.8.8.8
# nft list table inet filter
```
## Limity a logování

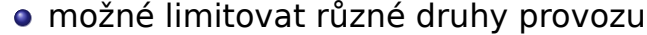

- příklad s limitem SSH spojení
- možno omezovat i toky (od jádra 4.3)

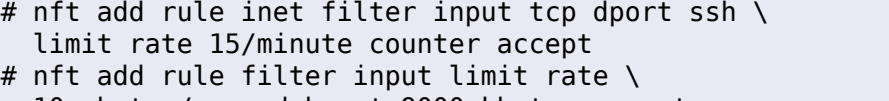

- 10 mbytes/second burst 9000 kbytes accept
- pro logování je třeba modul ipt\_LOG
- informace se sypou do syslogu
- čili dnes journalctl -f

```
# nft add rule inet filter output tcp dport 22 ct state \
  new log prefix \"Pripojeni pres SSH: \" accept
```
#### Výrazy, rozsahy a skoky

• k dispozici !=, >, <, >=, <= pozor, v shellu nutno escapovat možné použít i proměnné a rozsahy # nft add rule inet filter output tcp dport != 22 counter # nft add rule inet filter input tcp dport 1-1024 counter skoky do jiných řetězců jump, je možné se vrátit pomocí return goto skok bez návratu řetězce **nemusí mít** hooky # nft add chain inet filter sshcko # nft add rule inet filter input tcp dport 22 jump sshcko # nft add rule inet filter sshcko counter # nft add rule inet filter sshcko return Petr Krčmář (Root.cz, vpsFree.cz) Moderní linuxový firewall s nftables 7. listopadu 2021 26/37

#### **NAT**

- NAT má zvláštní pravidla
- pouze první paket flow projde do řetězce NAT
- zavede se nová vazba, případně upraví paket
- poté ostatní pakety upravují podle vzniklé vazby
- jádro <4.18 bylo třeba založit (prázdný) prerouting

```
# nft add table nat
# nft add chain nat prerouting { type nat \
  hook prerouting priority 0 \setminus; }
# nft add chain nat postrouting { type nat \setminushook postrouting priority 0 \setminus; }
# nft add rule nat postrouting ip saddr \setminus192.168.1.0/24 oif eth0 snat 195.18.52.55
```
**ROOT.CZ**  $\equiv \sqrt{2}$ 

#### **Sety**

- nftables má zabudovanou podporu setů
- není potřeba žádná nadstavba typu ipset
- lze použít sadu **libovolných** selektorů
- připravené jsou slovníky a mapy (další slide)
- jednoduché anonymní sety nebo pojmenované

```
# nft add rule inet filter output tcp dport { 22, 23 } \
  counter
# nft add set inet filter zlobivaci { type ipv4_addr\;}
# nft add element inet filter zlobivaci { 192.168.1.4 }
# nft add element inet filter zlobivaci \
  { 192.168.2.8, 192.168.2.15 }
# nft add rule inet filter input ip saddr @zlobivaci \
  reject
```
# Slovníky a mapy

- slovníky umožňují propojení elementu a akce
- ohromné zjednodušení, nic takového iptables nemají

```
# nft add rule inet filter input ip protocol vmap \
  { 22 : accept, 23 : drop, 25 : jump posta }
# nft add rule inet filter input counter drop
```
- mapy přiřazují výstup ke vstupu (interně set)
- například různou NAT adresu podle portů

```
# nft add rule ip filter prerouting dnat set tcp dport \setminusmap { 80 : 192.168.1.100, 8888 : 192.168.1.101 }
```
ROOT.CZ WPSFreecz

# Ukládání a obnova

- nastavené tabulky je možné uložit
- poté triviálně obnovit

# nft list table inet filter > ulozeno # nft -f ulozeno

lze použít export do JSON

# nft -j list ruleset

### Skriptování

- není potřeba používat shellové skripty
- vše možné naskriptovat s nftables
- include, proměnné, sety…

#### #!/usr/sbin/nft

flush ruleset # všechno vylejt include "pravidla-pro-nat.ruleset" # vložit soubor define google\_dns = 8.8.8.8 # definice proměnné a setu define ntp\_servers = { 84.77.40.132, 176.31.53.99, 81.19.96.148 } add table inet filter add chain inet filter input { type filter hook input priority 0; \ policy drop; } add rule inet filter input ct state established,related counter accept add rule inet filter input ip saddr \$google\_dns counter Petr Krčmář (Root.cz, vpsFree.cz) Moderní linuxový firewall s nftables 7. listopadu 2021 31/37

## Monitoring událostí

- je možné monitorovat události v nftables
- sledovat objekty (tables, chains, rules, sets, elements)
- nebo jejich změny (new, destroy)
- výstup ve formátu nft nebo JSON

```
# nft monitor
# nft monitor rules
# nft monitor new
```
## Mazání všeho možného

- řetězec lze smazat, pokud v něm nejsou pravidla
- tabulku lze smazat, pokud v ní nejsou řetězce
- pro mazání pravidel je třeba si vypsat jejich čísla

# nft -a list table inet filter # nft delete rule inet filter input handle 11

- kompletní vyprázdnení tabulky
- vymazání řetězců
- vymazání tabulky
- ultimátní vymazání všeho

```
# nft flush table filter
# nft delete chain inet filter input
# nft delete table filter
# nft flush ruleset
```
#### Kompatibilita s IPtables

- balíček iptables (v Debianu) obsahuje nové utility
	- iptables-translate pro překlad z ipt do nft
	- iptables-nft pro načtení staré syntaxe do nf tables
	- iptables-legacy je původní IPtables
	- plus všechny varianty jako ebtables-, ip6tables-, …
- Debian dává pomocí alternatives prioritu nftables
- **rozhodně nemíchejte** použití x tables a nf tables
	- · může to vést k "neočekávaným výsledkům"

# iptables-save > iptables.txt # iptables-nft-restore < iptables.txt

### Jednoduchý firewall s nftables

```
table inet firewall {
  chain input {
    type filter hook input priority 0; policy drop;
    iifname "lo" accept
    ct state established,related accept
    meta l4proto icmp meta nfproto ipv4 \
                      limit rate 10/second accept
    meta l4proto ipv6-icmp meta nfproto ipv6 \
                           limit rate 10/second accept
    tcp dport { ssh, https } accept
    udp dport { 33434-33499 } reject
  }
}
```
ROOT.CZ WPSFreecz

# Další čtení

- o Firewall s nftables na Root.cz
- wiki.nftables.org
- man nft
- Phil Sutter, Red Hat: Benchmarking nftables

ROOT.CZ **WASPIERED** 

# Otázky?

Otázky?

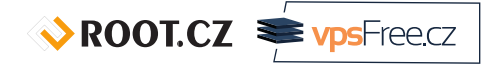

Petr Krčmář petr.krcmar@iinfo.cz